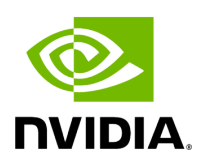

## Variable holoscan:: kDefaultLogfileName

## **Table of contents**

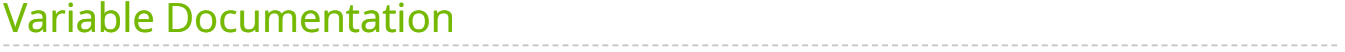

• Defined in [File dataflow\\_tracker.hpp](https://docs.nvidia.com/file_include_holoscan_core_dataflow_tracker.hpp.html#file-include-holoscan-core-dataflow-tracker-hpp)

## <span id="page-2-0"></span>**Variable Documentation**

constexpr const char \*holoscan::kDefaultLogfileName = "logger.log"

© Copyright 2022-2024, NVIDIA.. PDF Generated on 06/06/2024